Data Development

## D<sup>3</sup> Einrichtungsleitfaden Google AdWords

Stand: 27.10.2015 Modulversion: 3.x.x.x Bearbeiter: RE

D<sup>3</sup> Data Development, Inh.: Thomas Dartsch, Stollberger Straße 23, 09380 Thalheim / Erzgeb. Telefon: 03721 – 268090, Fax: 03721 – 265234 http://www.shopmodule.com, Mail: support@shopmodule.com

## <span id="page-1-0"></span>Inhalt

 $\mathbf{2}^{\top}$ 

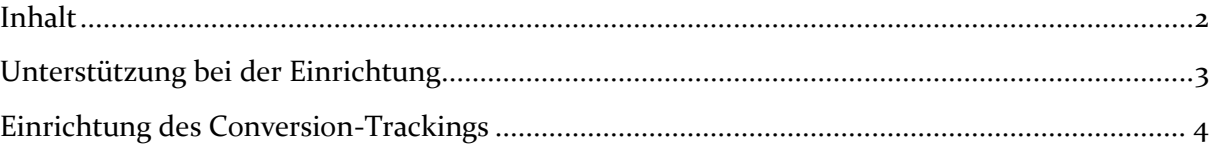

## <span id="page-2-0"></span>**Unterstützung bei der Einrichtung**

Auf den folgenden Seiten haben wir die Einstellungen im Google AdWords-Konto abgebildet.

Bitte beachten Sie, dass dies Empfehlungen sind. Ob für Ihren Shop individuelle Einstellungen sinnvoller sind, erfragen Sie bitte direkt beim Google Support. Dort können Ihnen sicher auch Fragen zur Verknüpfung mit Analytics und zur Technik des Trackings beantwortet werden.

Weitere Informationen und Hilfestellungen zu Google Analytics finden Sie unter [https://support.google.com/adwords/.](https://support.google.com/adwords/)

Wir als Modulautor können Fragen, die direkt Ihr Google-Konto bzw. dessen aufgezeichnete Daten betreffen, leider nicht beantworten. Hierfür bitten wir um Ihr Verständnis.

## <span id="page-3-0"></span>**Einrichtung des Conversion-Trackings**

Die für das Conversion-Tracking notwendigen Daten erhalten Sie über die folgende Einrichtung in Ihrem AdWords-Konto

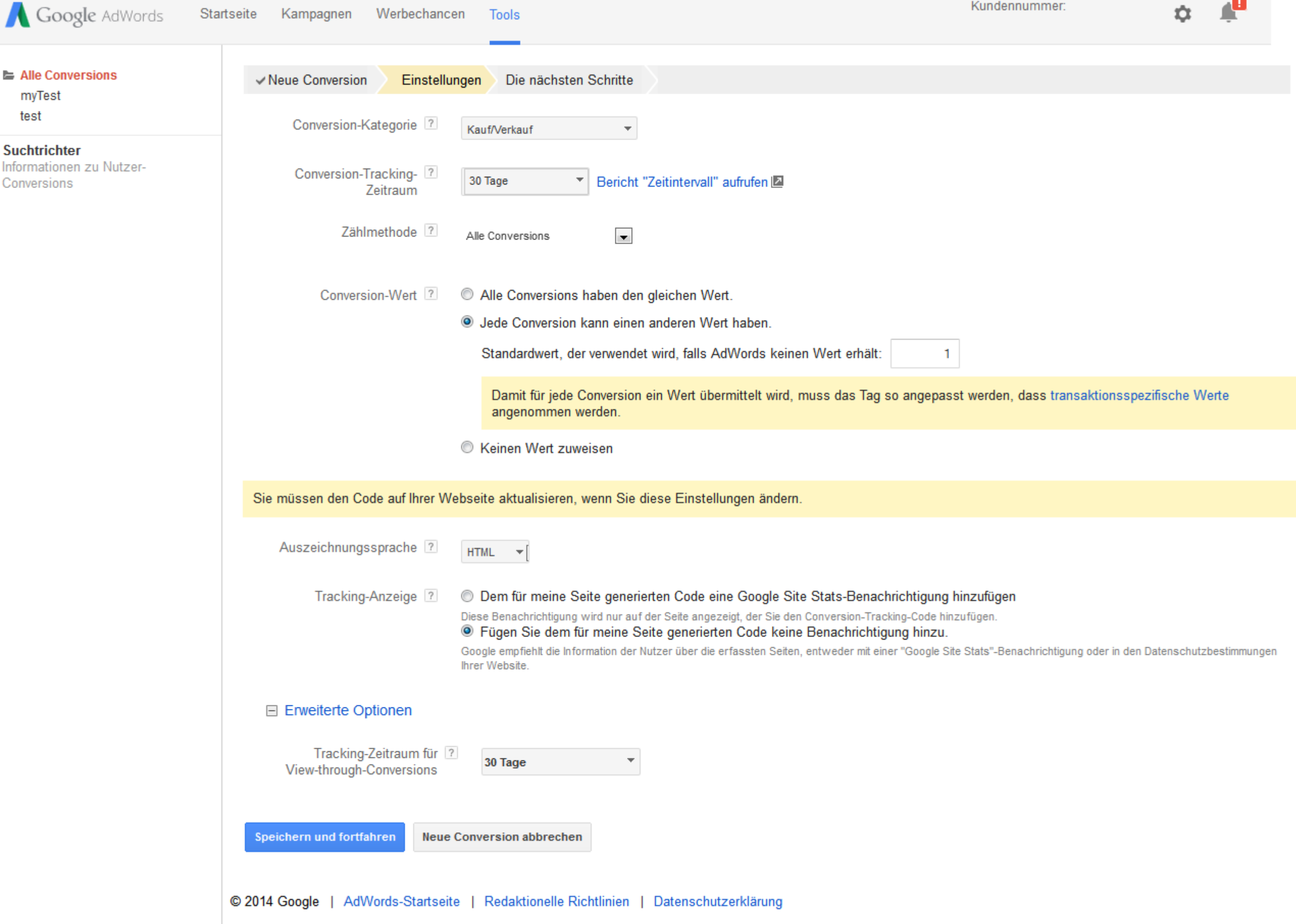

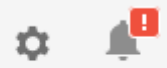

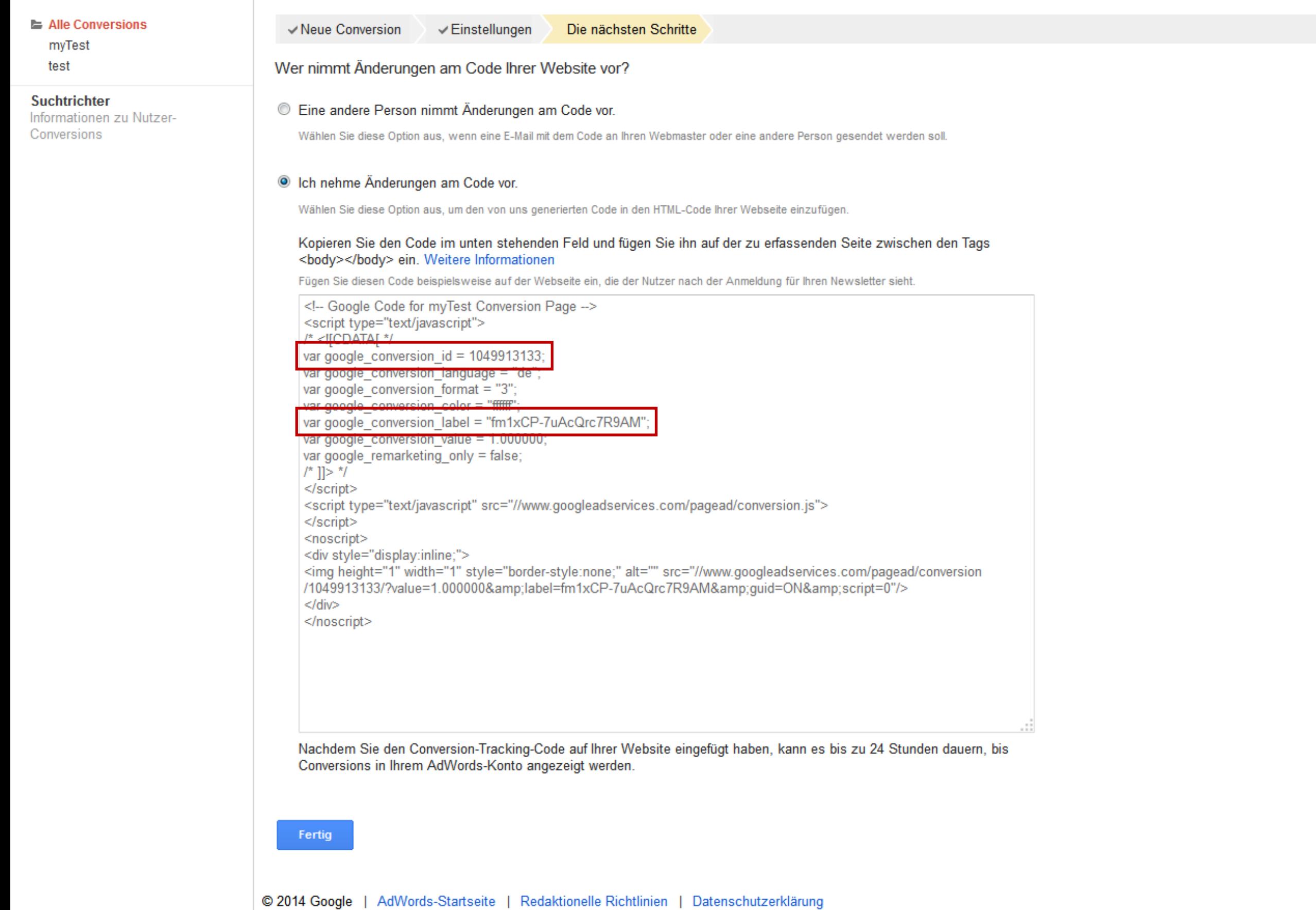